## **NEURONEXT NETWORK STANDARD OPERATING PROCEDURE FOR IT ENVIRONMENTS**

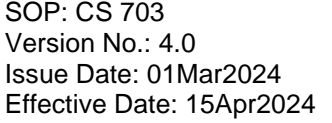

IT ENVIRONMENTS

Supersedes Document Version : 3.0 Effective Date : 08Apr2023

# **NeuroNEXT Network**

## **Standard Operating Procedure (SOP)** IT Environments Version 4.0 SOP NN CS 703

Originators: NeuroNEXT CCC and DCC Personnel

Reviewed and Approved by

**Signature and Date:**

[Christopher S. Coffey](https://massgen.na1.echosign.com/verifier?tx=CBJCHBCAABAAdzlbZk9LPxp-htZs7Qlp7rrV9VWeIBPj)  $\frac{1}{\text{Case:} \cdot \text{Feb} \cdot 23.2024 \cdot 13.34 \cdot \text{CS}}$ <br>
23-Feb-2024<br>
dame and Title: Christopher S. Coffey, PhD (DCC Principal Investigator)<br>
Electronically signed by: Merit<br>
Merit CudKowicz Electronically s Electronically signed by: Christopher S. Coffey Reason: I approve this document Date: Feb 23, 2024 13:34 CST

23-Feb-2024

**Name and Title:** Christopher S. Coffey, PhD (DCC Principal Investigator)

**Signature and Date:**

[Merit Cudkowicz](https://massgen.na1.echosign.com/verifier?tx=CBJCHBCAABAAdzlbZk9LPxp-htZs7Qlp7rrV9VWeIBPj)

Electronically signed by: Merit Cudkowicz Reason: I approve this document Date: Feb 22, 2024 18:05 CST

**Name and Title:** Merit E. Cudkowicz, MD MSc (CCC Principal Investigator)

## **NEURONEXT NETWORK STANDARD OPERATING PROCEDURE FOR IT ENVIRONMENTS**

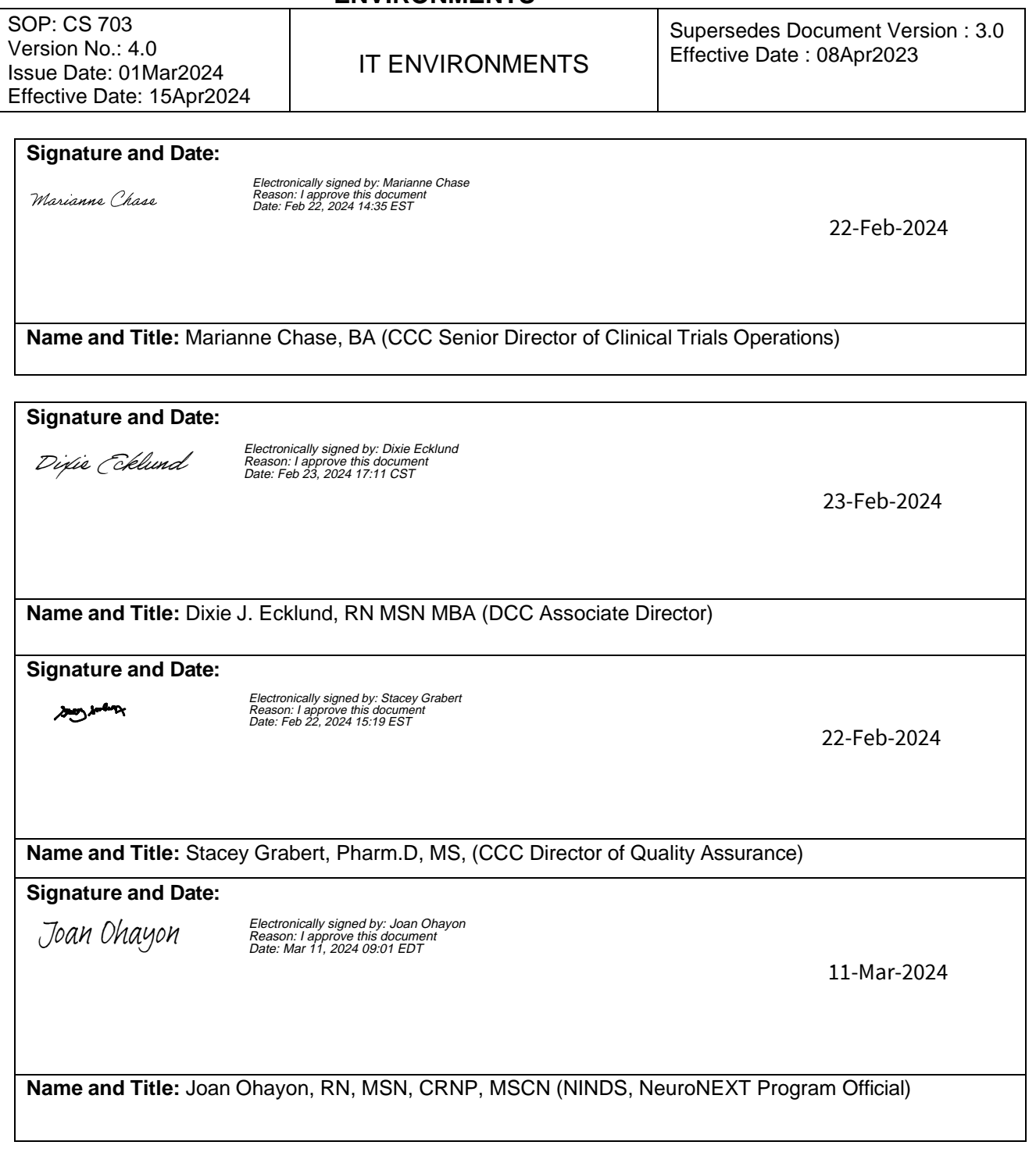

## **NEURONEXT NETWORK STANDARD OPERATING PROCEDURE FOR IT ENVIRONMENTS**

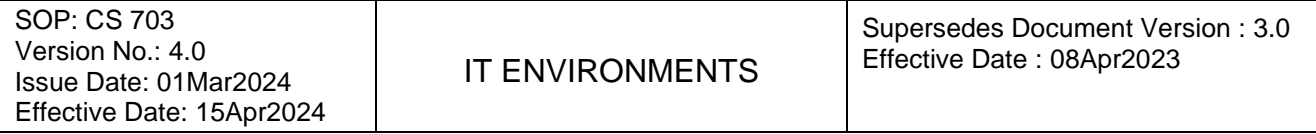

#### **1. POLICY**

The purpose of this SOP is to provide guidelines to the NeuroNEXT Data Coordinating Center (DCC) Information Technology (IT) Team regarding the creation of database and website environments for the development and testing of IT applications for the NeuroNEXT Network. Some of the processes referred to in this SOP are described in greater detail in other NeuroNEXT SOPs. Please refer to Section 5: References to Other Applicable SOPs for a listing of relevant SOPs.

#### **2. SCOPE**

This SOP has been developed to be in alignment with federal regulations and Good Clinical Practices (GCP) as set forth in the 2016 Integrated Addendum to ICH E6(R1): Guideline for Good Clinical Practice E6(R2). The policies and procedures described in this SOP apply to the NeuroNEXT Clinical Coordinating Center (CCC) and DCC within the context of their oversight and advisory roles for the NeuroNEXT Network, and to all NeuroNEXT investigators, staff, subcontractors, or other entities associated with the NeuroNEXT Network who manage, oversee, and conduct research regulated by FDA and/or applicable review committees.

This SOP is in alignment with Information Technology policies set forth by Information Technology Services at The University of Iowa and the Office of Information Technology in the UI College of Public Health (UI CPH IT).

#### **3. ROLES and RESPONSIBILITIES**

These policies and procedures apply to NeuroNEXT DCC staff and other individuals who develop, test, and move code for NeuroNEXT applications.

The NeuroNEXT DCC IT and DM Teams and any other individuals who develop and perform testing of data systems or applications for the NeuroNEXT Network are responsible for adhering to the procedures outlined in this SOP.

#### **4. APPLICABLE REGUALTION AND GUIDELINES**

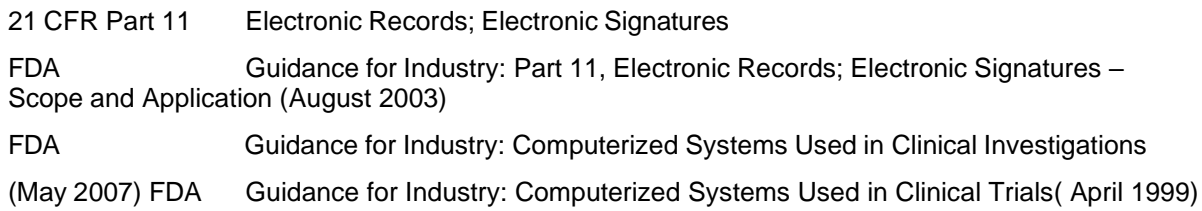

## **NEURONEXT NETWORK STANDARD OPERATING PROCEDURE FOR IT ENVIRONMENTS**

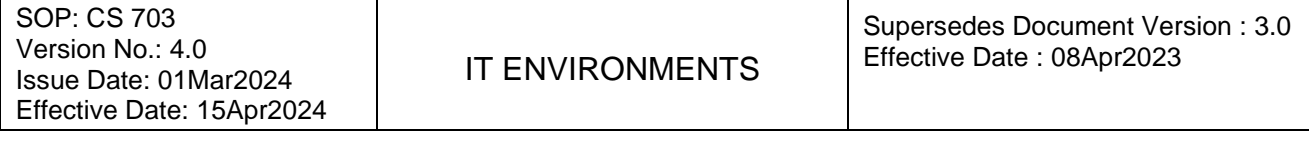

FDA Guidance for Industry: General Principles of Software Validation **(**January 2002**)** FDA Guidance for Industry: Electronic Source Data in Clinical Investigations (September 2013)

#### **5. REFERENCES TO OTHER APPLICABLE SOPS**

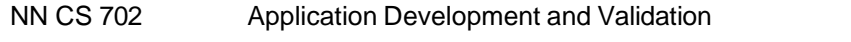

NN DM 1004 Specifications Development, Testing Plans, and Validation Documentation

#### **6. ATTACHEMENTS AND REFERENCES**

NN CS 703 – A Document History

National Institute of Standards and Technology (NIST) Guides:

NIST Guide to Secure Web Services, Special Publication 800-95 (August 2007) NIST Guide to SSL VPNs, Special Publication 800- 113 (July 2008)

#### **7. TERMS AND ABBREVIATIONS**

The following terms and abbreviations are used in this document:

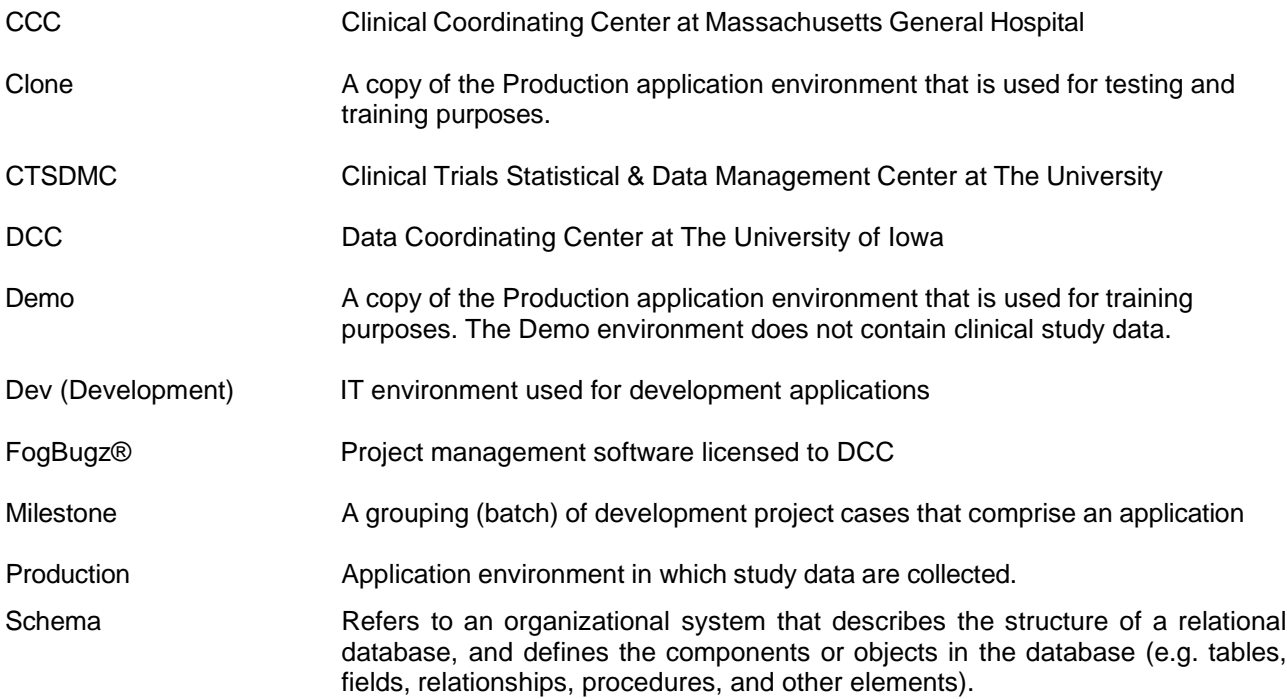

#### **NEURONEXT NETWORK STANDARD OPERATING PROCEDURE FOR IT ENVIRONMENTS**

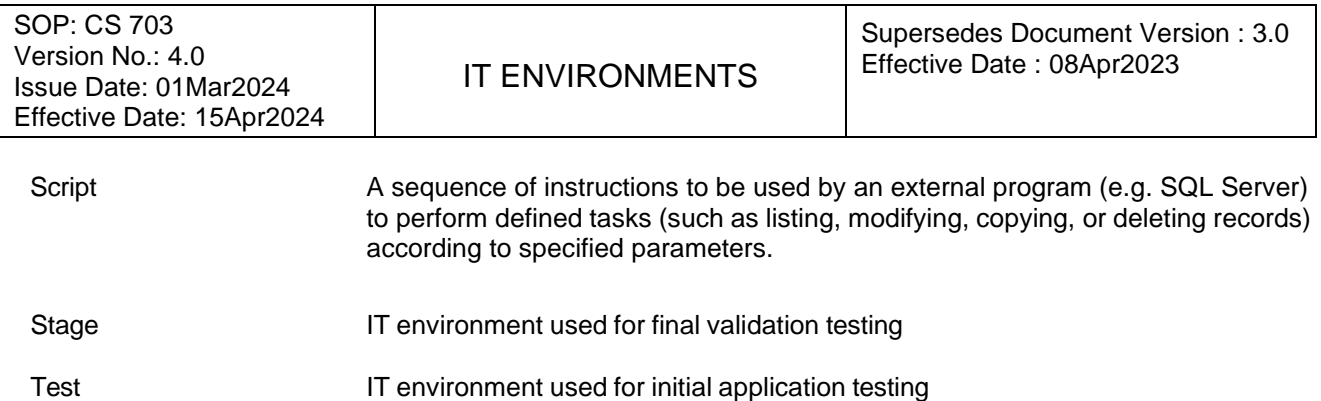

#### **8. SPECIFIC PROCEDURES**

#### *DCC Application Environments and Database Structure*

The DCC will maintain core website applications and a core database structure that is common to all studies in the NeuroNEXT Network. The application code and database tables define relationships between studies, centers, users, and the access rights that users are granted within a study. The DCC IT development process utilizes four application environments: Development (Dev), Test, Stage, and Production (Prod). These environments are designed to assist with controlled development, coding changes, validation testing, and deployment of applications. Each environment is associated with its own database and website for managing the application, and operates independently from the other environments.

The DCC also creates Clone and Demo environments for testing and training purposes. The Clone environment is a copy of the Production application and database, and is refreshed as needed to reflect the most current version of the Production environment. The Clone environment is used internally as a safe environment for troubleshooting without affecting the Production environment.

The Demo environment is used for training purposes, and is created as needed from the Production application and database. All clinical data are removed from the Demo environment before it is used for training.

A customized version of the FogBugz® project management tool is used by the DCC to manage work units, or 'cases', associated with application development and testing. Cases are batched into groups (Milestones) that are moved together through the IT environments as the next version of an application. Stepwise processes and checklists for preparing the database and website for each environment, and for deploying the web application, are followed as a Milestone progresses through the work flow. The DCC IT Team uses a version control program to move code between the environments.

The Dev environment, used only by the developer, is created for the initial development, testing, and preliminary testing of an application. Once the developer verifies that coding or modifications are complete and ready for further testing, the code is committed to the version control program and the FogBugz® case is updated. After all cases in a Milestone have been approved for deployment from the Dev environment, the IT Lead or designee moves the entire Milestone into a newly created Test environment. In the Test environment, cases are validated by the Data Management (DM) Team. Upon completion of independent testing and any necessary code modifications, all cases in the Milestone are moved to the Stage environment. The Stage environment allows for a final validation by independent testers in a setting as close to the current Production environment as possible. After final validation and creation of testing documentation, all cases in the Milestone are moved to the Production environment.

Occasionally, unanticipated 'hot fixes' may be added into the development cycle after a Milestone has been

## **NEURONEXT NETWORK STANDARD OPERATING PROCEDURE FOR IT ENVIRONMENTS**

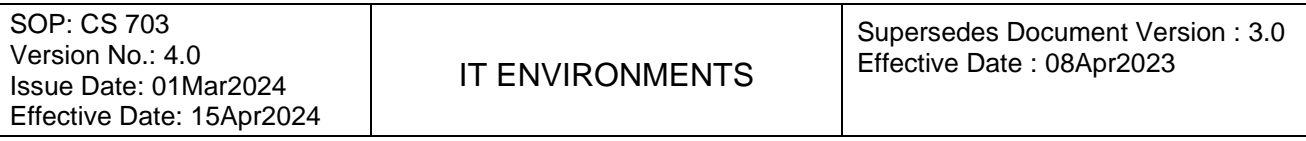

established. 'Hot fixes' are evaluated on a case-by-case basis, and are integrated into the cycle accordingly.

#### *Creating Application Environments*

When a new study is initiated, the application code and the reference tables are generated, and make up the initial Production environment. As each subsequent Milestone version is developed, the latest version of the Production environment will be the basis for creation of the other environments that are used for validation testing and code modification. The process of creating the application environments is conducted by the IT Lead or designated IT personnel.

The Dev, Test, and Stage environments are designed to specifically assess the system's capability in an environment similar to the current Production environment. Application development and preliminary testing is conducted in the Dev environment. The developer creates the application in a user-controlled system, and runs the initial application on a local web server to make changes without affecting the work of other developers. After the developer has completed testing, the application is committed to the version control program in preparation for independent testing.

The initial stage of independent testing is performed in the Test environment. A stepwise process is followed to ensure that the Test environment is freshly prepared prior to testing. Because the Test database is reset from a copy of the current Production database, a number of safeguards are followed to protect the information contained in the Production database. These safeguards include: deactivating Production user accounts, activating Test accounts, changing randomization assignments, and appending 'Test' to the user's last name to indicate the Test environment. Database scripts are first applied to the newly created Test environment, and changes are made via scripts to ensure that the development process was created accurately. In final preparation of the Test environment, schema changes are made to the structure of the database, including the tables, fields, and the relationships between fields and tables. The application is then deployed to the Test environment for testing.

The second phase of testing is performed in the Stage environment. The process for creation of the Stage environment is similar to that used to create the Test environment. The Stage database is reset as a copy of the Production database, with the same safeguards in place to protect Production information including: deactivating Production user accounts, activating test Stage accounts, changing randomization assignments, and appending 'Stage' to the user's last name to indicate the Stage environment. Schema changes are applied to the Stage database before reference tables related to the Data Dictionary and all stored procedures are moved from the verified Test database into the Stage database. The tested application is then moved to the Stage environment for testing.

After successful testing, the application is moved to the Production environment and is released for use by clinical centers, study coordinators, and others for whom the application is intended. The Production database is backed-up prior to the application move. Schema changes are then applied to the Production environment. The tables related to the Data Dictionary and all stored procedures are then moved from the verified Stage database. A copy of the Production environment is placed in Clone and Demo environments. The Clone environment is used internally as a safe environment for troubleshoots without affecting the Production environment. The Demo environment is provided to Protocol and Site Coordinators for use in training, if needed. Additional safeguards are established in each of these environments to prevent access to Production environment information, including: deactivating Production user accounts, activating test Clone/Demo accounts, changing randomization assignments, and appending 'Clone' or 'Demo' to the user's last name to indicate the Clone/Demo environment.

## **NEURONEXT NETWORK STANDARD OPERATING PROCEDURE FOR IT ENVIRONMENTS**

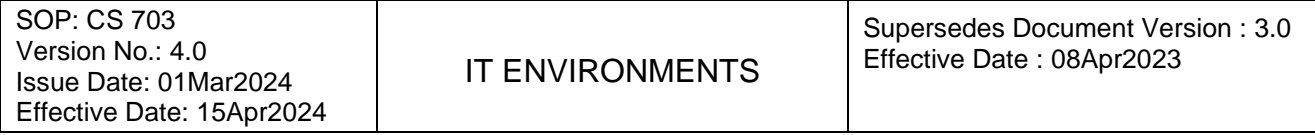

#### A. Development Environment

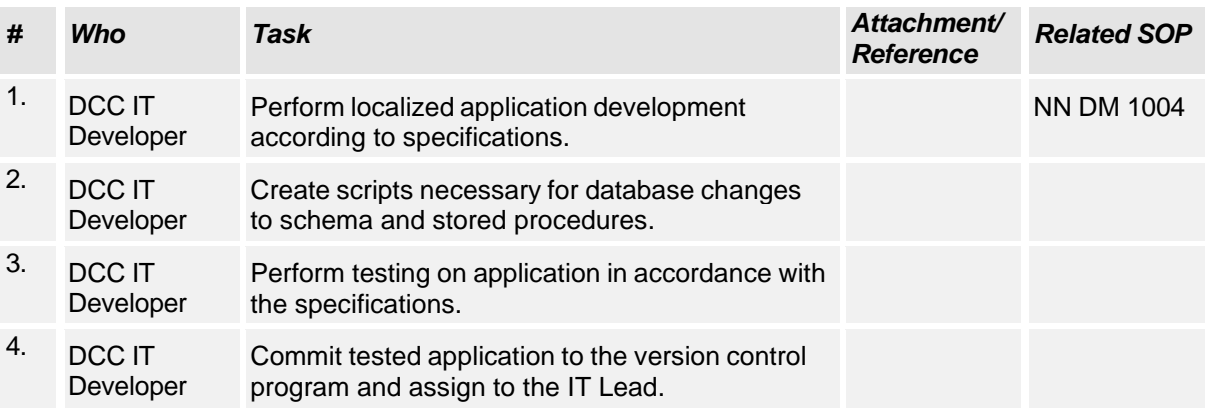

#### B. Test Environment

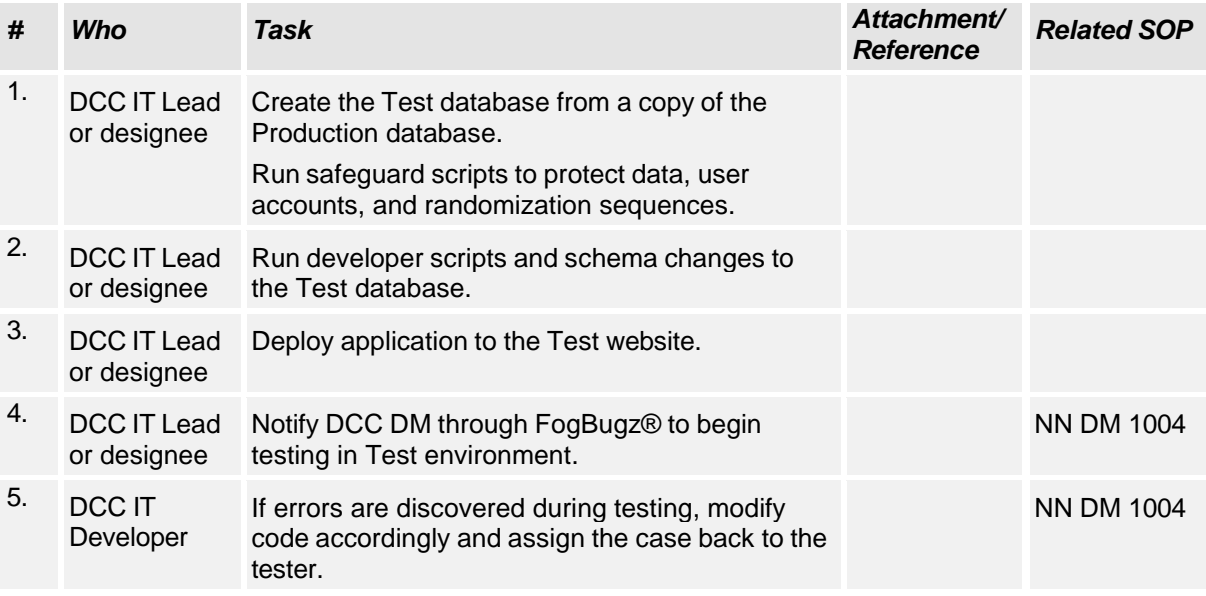

## **NEURONEXT NETWORK STANDARD OPERATING PROCEDURE FOR IT ENVIRONMENTS**

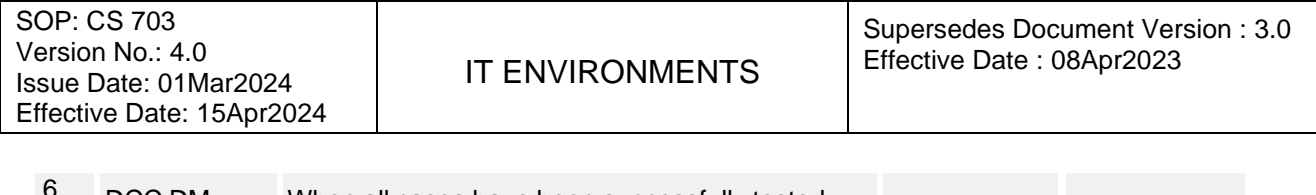

DCC DM When all cases have been successfully tested, assign to the IT Lead or designee.

#### C. Stage Environment

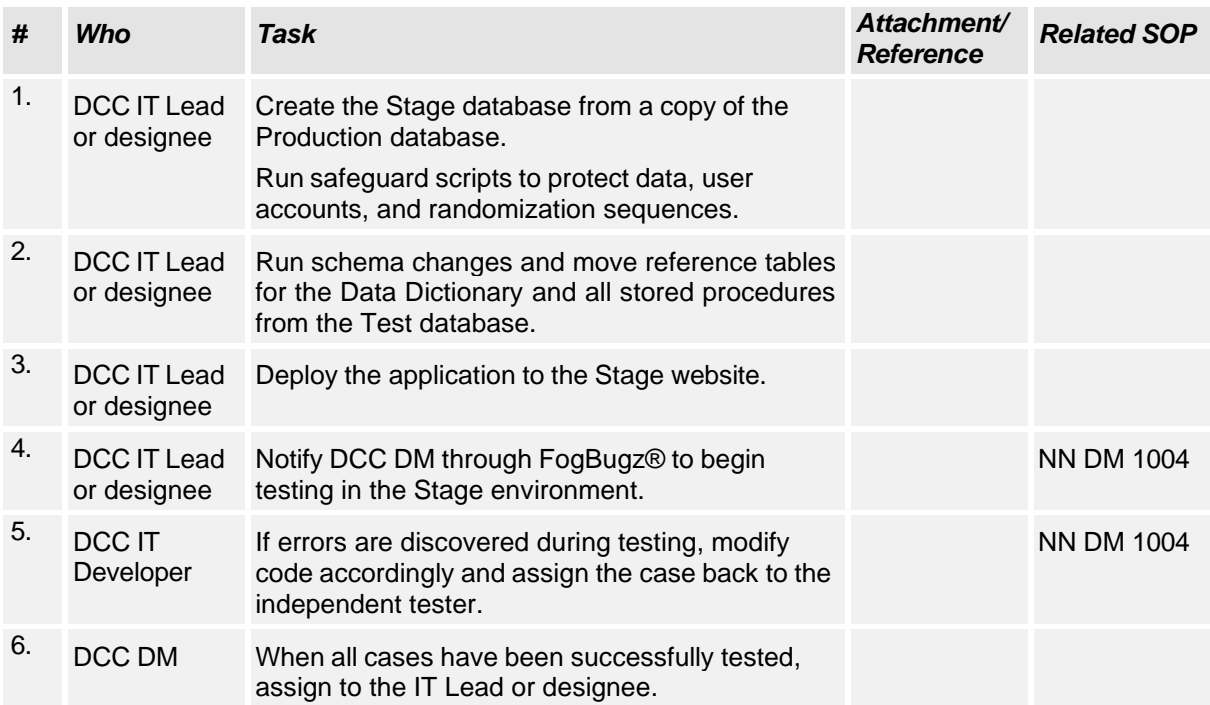

#### D. Productions Environment

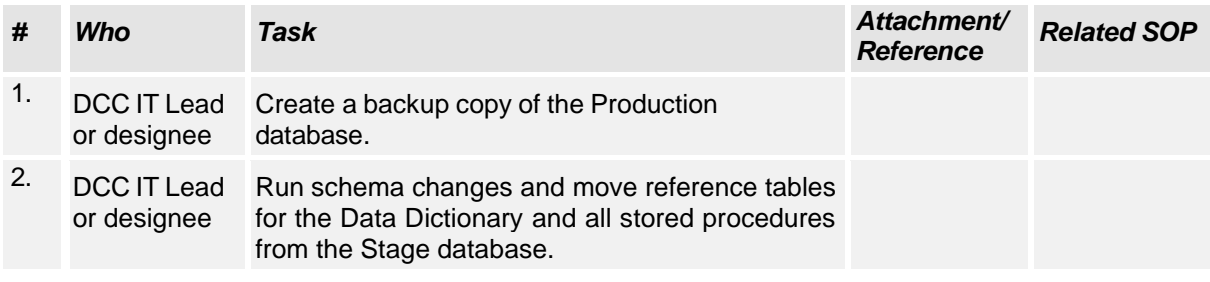

## **NEURONEXT NETWORK STANDARD OPERATING PROCEDURE FOR IT ENVIRONMENTS**

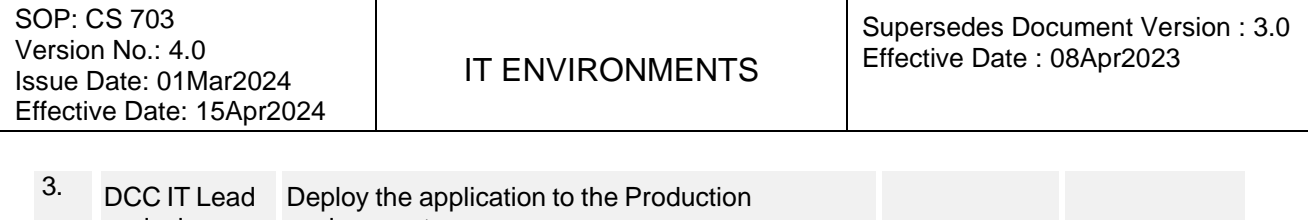

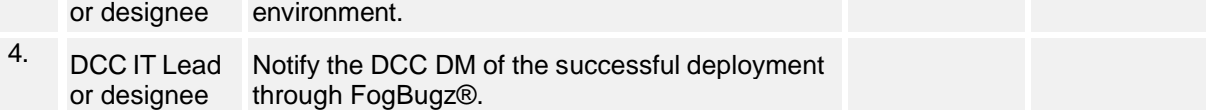

#### E. Clone and Demo Environments

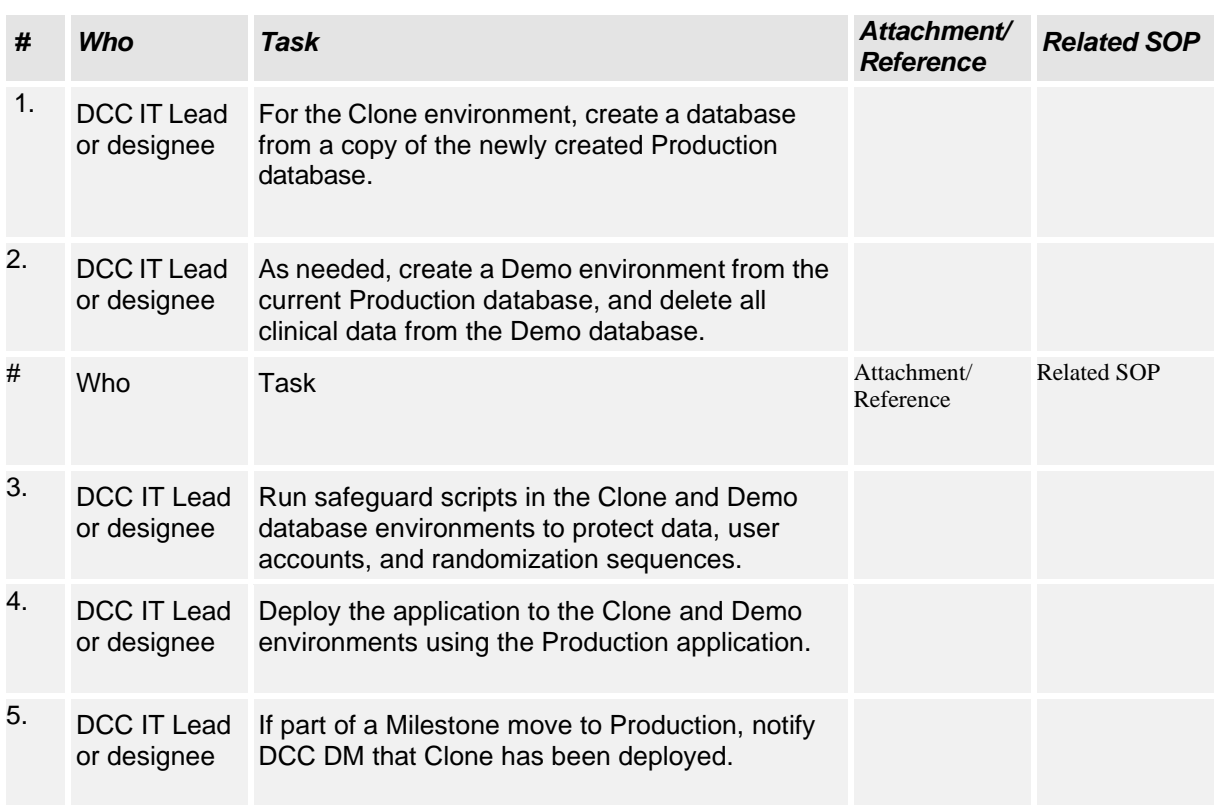

## **NEURONEXT NETWORK STANDARD OPERATING PROCEDURE FOR IT ENVIRONMENTS**

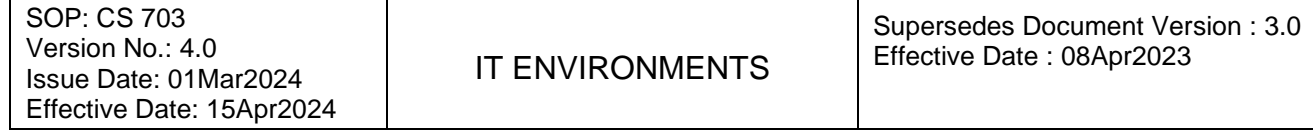

## **Attachment NN CS 703 - A. Document History**

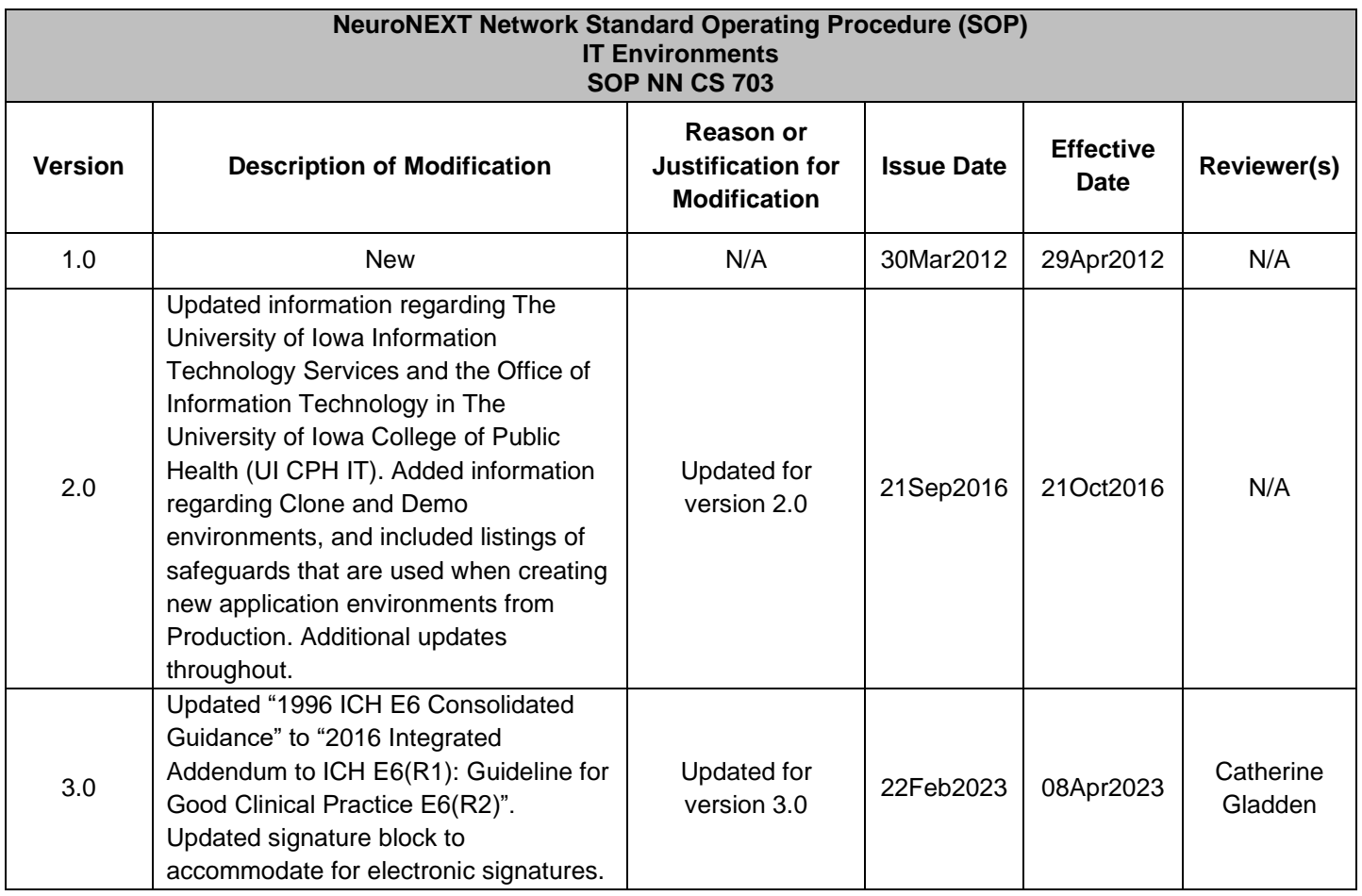

## **NEURONEXT NETWORK STANDARD OPERATING PROCEDURE FOR IT ENVIRONMENTS**

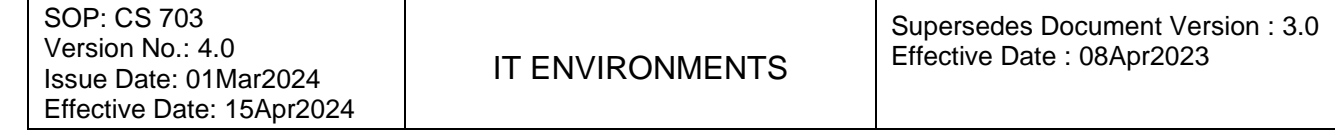

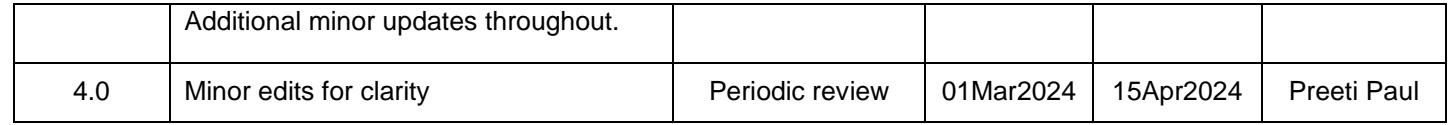

## NN CS 703 IT Environments v4.0 clean

Final Audit Report 2024-03-11

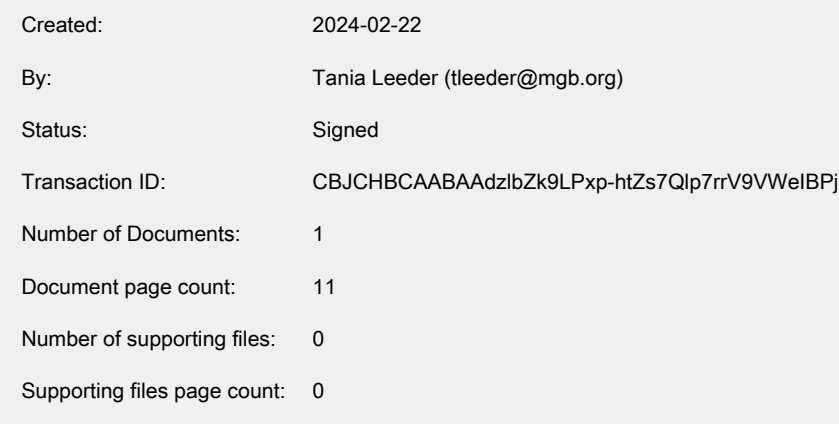

## "NN CS 703 IT Environments v4.0 clean" History

- **D** Document created by Tania Leeder (tleeder@mgb.org) 2024-02-22 - 7:23:18 PM GMT
- Document emailed to christopher-coffey@uiowa.edu for signature 2024-02-22 - 7:27:07 PM GMT
- Document emailed to cudkowicz.merit@mgh.harvard.edu for signature 2024-02-22 - 7:27:07 PM GMT
- Document emailed to Marianne Chase (mchase@mgh.harvard.edu) for signature 2024-02-22 - 7:27:07 PM GMT
- $\triangleright$  Document emailed to dixie-ecklund@uiowa.edu for signature 2024-02-22 - 7:27:08 PM GMT
- Document emailed to Stacey Grabert (SGrabert@mgh.harvard.edu) for signature 2024-02-22 - 7:27:08 PM GMT
- $\triangleright$  Document emailed to ohayonj@ninds.nih.gov for signature 2024-02-22 - 7:27:08 PM GMT
- **Marianne Chase (mchase@mgh.harvard.edu) authenticated with Adobe Acrobat Sign.** Challenge: The user opened the agreement. 2024-02-22 - 7:34:44 PM GMT
- $\mathscr{O}_\mathbf{G}$  Document e-signed by Marianne Chase (mchase@mgh.harvard.edu) Signing reason: I approve this document

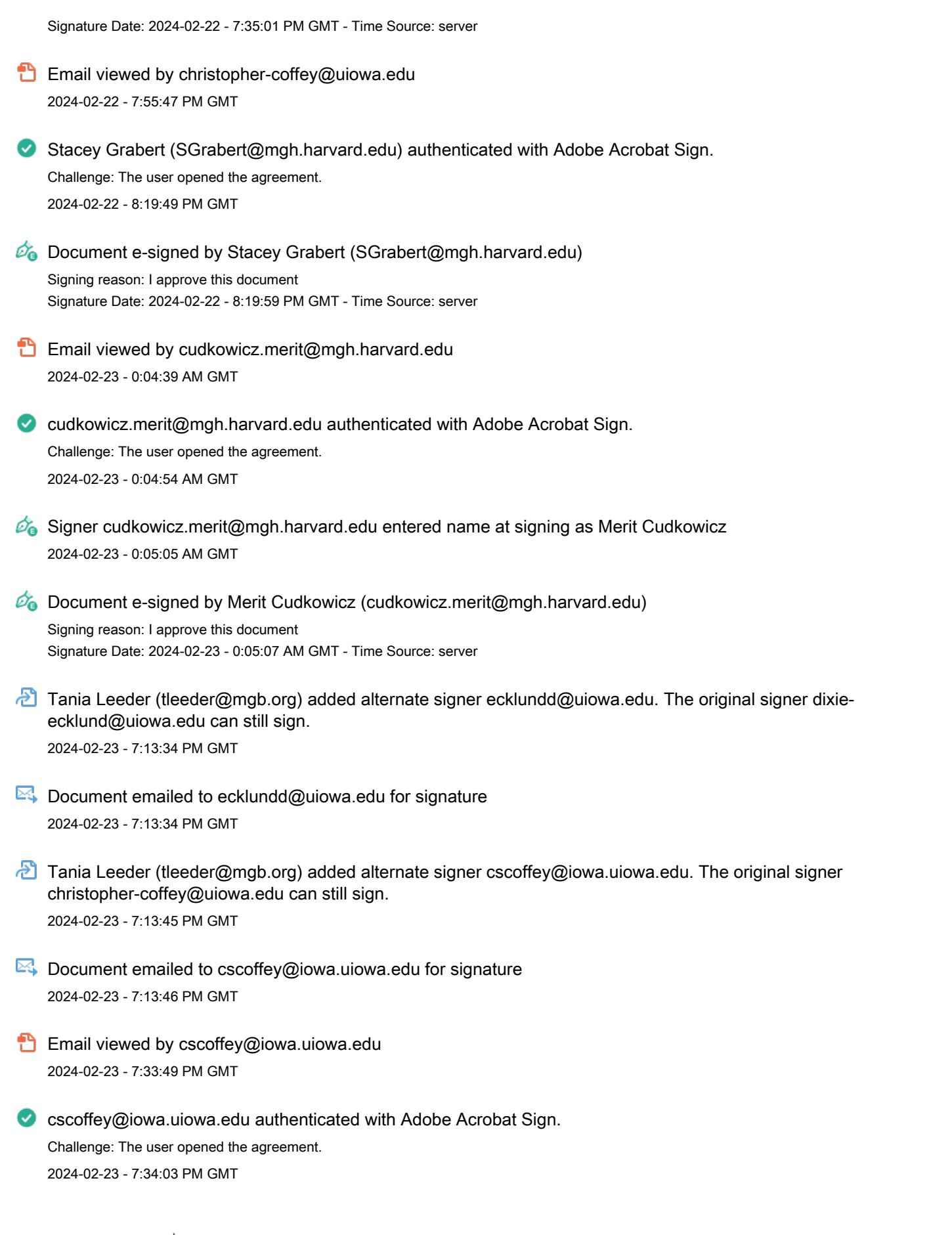

<sup>Powered by</sup><br>Adobe<br>Acrobat Sign Mass General Brigham

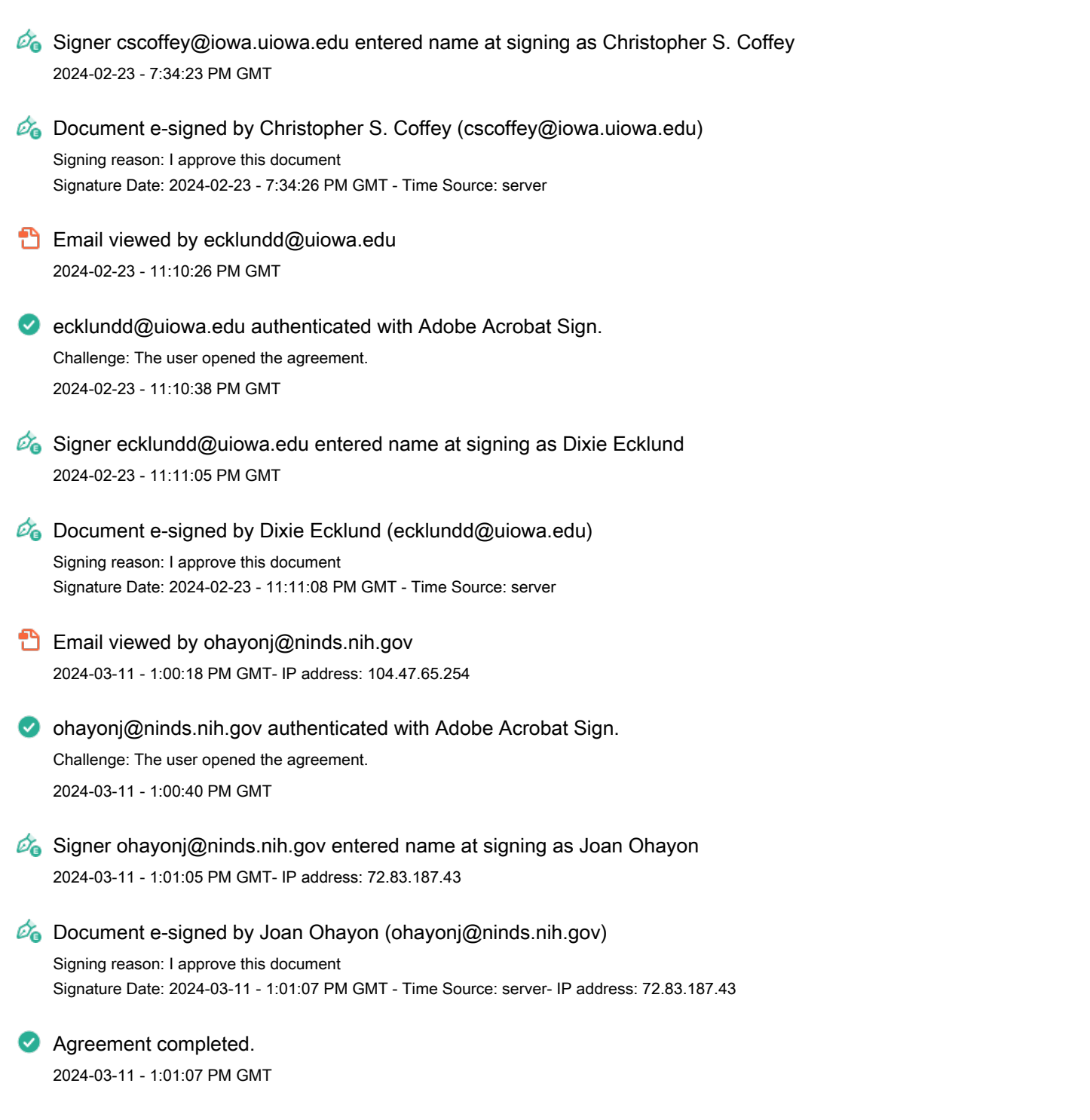